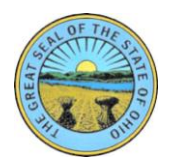

## **State of Ohio** Part-time Employment Calculation Report

This report must be submitted with all applications for benefits for employees who were employed parttime for six weeks prior to the injury. Only complete weeks may be considered.

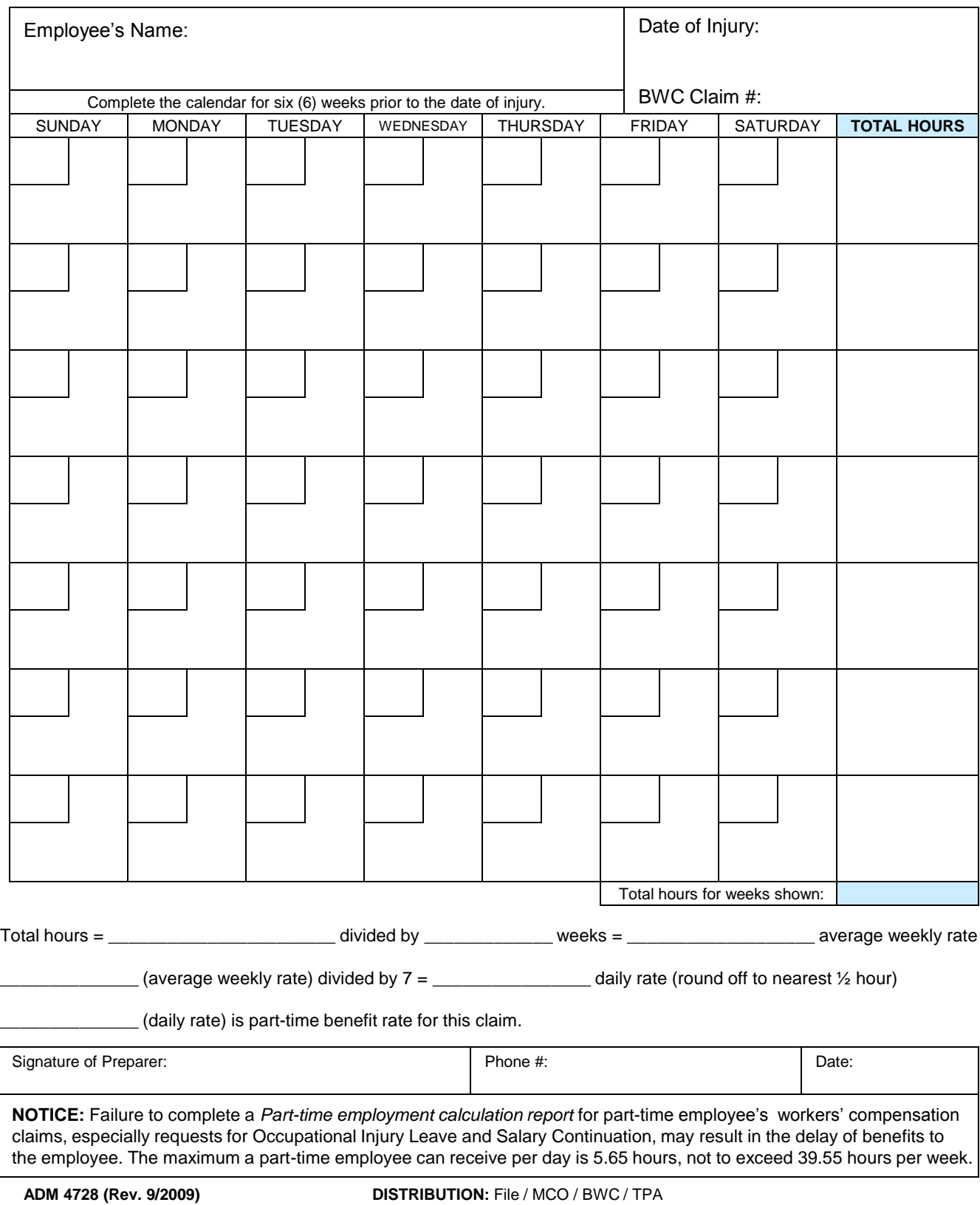

## **Instructions Page for Completing the Part-time Employment Calculation Report**

This report must be submitted with all applications for benefits for employees who were employed part-time for six weeks prior to the injury.

- **•** Complete the employee's full name
- Complete the date of injury
- Complete the Bureau of Workers' Compensation claim # if available

For every day 6 weeks prior to the date of injury, capture the employee's work schedule, including work hours and any time taken.

Date should appear in the small box and time taken should appear in the larger box

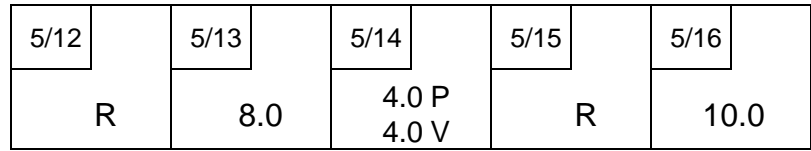

## **ONLY use the codes listed below to document time used**

A – Absent, no pay **H** – Holiday **R** – Regular Day Off ADM – Administrative Leave LDW – Last Day Worked RTW – Date Returned to Work CSD – Cost Savings Day LOA – Leave of Absence S – Sick Leave CT – Comp Time OIL – Occupational Injury Leave SC – Salary Continuation DL – Donated Leave PL – Personal Leave V – Vacation DOI – Date of Injury

- Total all hours actually worked in each week and add total hours in total hours column
- **Add all weeks together to determine total hours for weeks shown**
- Add numbers into the formula below the calendar to determine the daily rate of the part-time employee